# **ABLE2EXTRACT PROFESSIONAL KEYBOARD SHORTCUTS**

#### *Features*

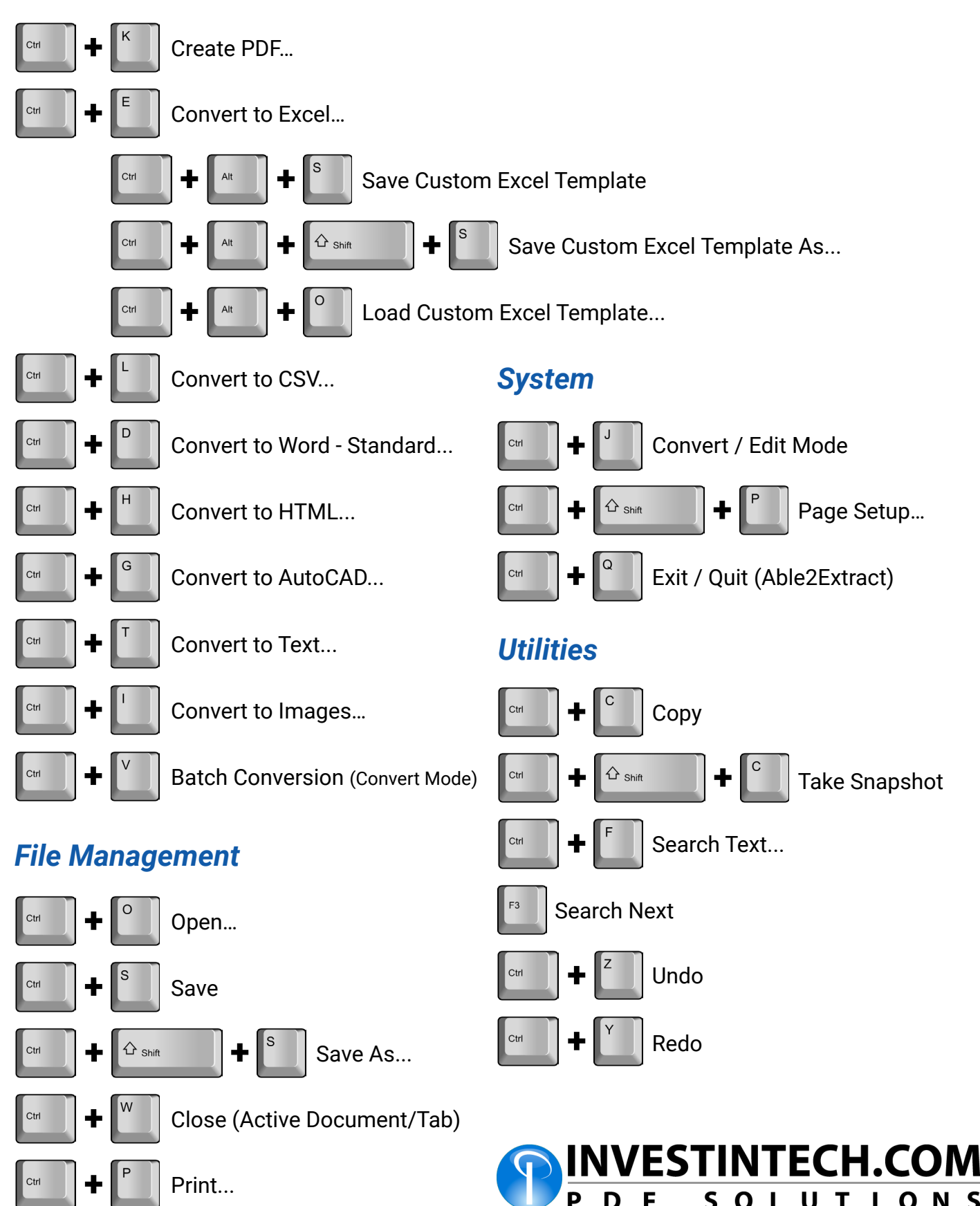

# **ABLE2EXTRACT PROFESSIONAL KEYBOARD SHORTCUTS**

### *Selection*

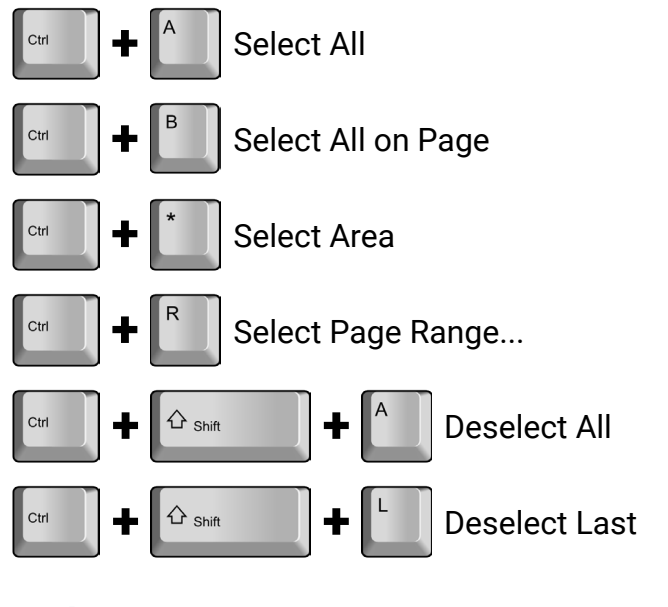

# *Help*

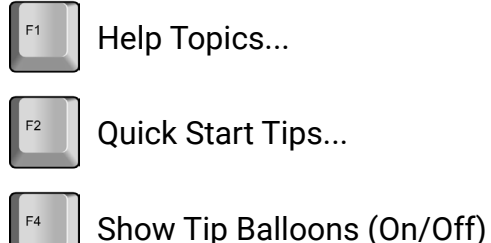

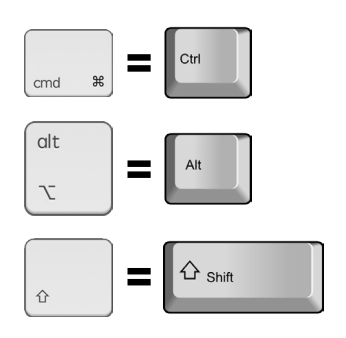

### *Navigation / Zoom*

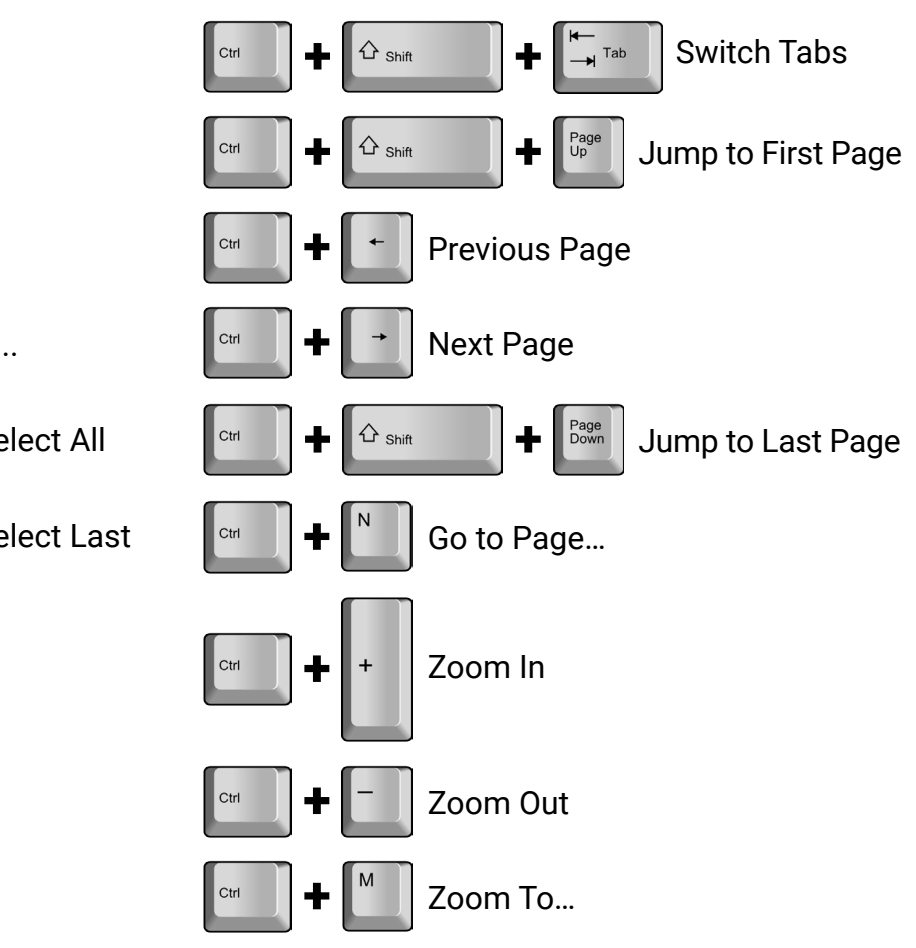

# *MacOS Keyboard Equivalents Additional MacOS Information*

Command + H on Mac will Hide Able2Extract Pro (no shortcut for PDF to HTML conversion)

Command + Alt/Option + H on Mac will Hide Others (running applications)

Double tap Fn key on Mac to Start Dictation...

## *Note*

Ctrl / Command + V shortcut will open up the Batch conversion window when Conversion mode is active.

However, in Edit mode, the shortcut can be used to Paste content.

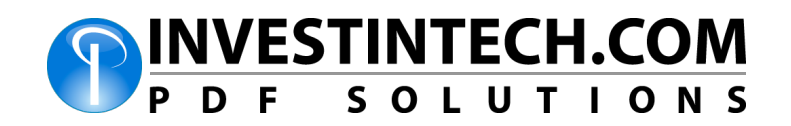